10th Standard

Science

# QB365 Question Bank Software Study Materials

## Multiple Choice Question

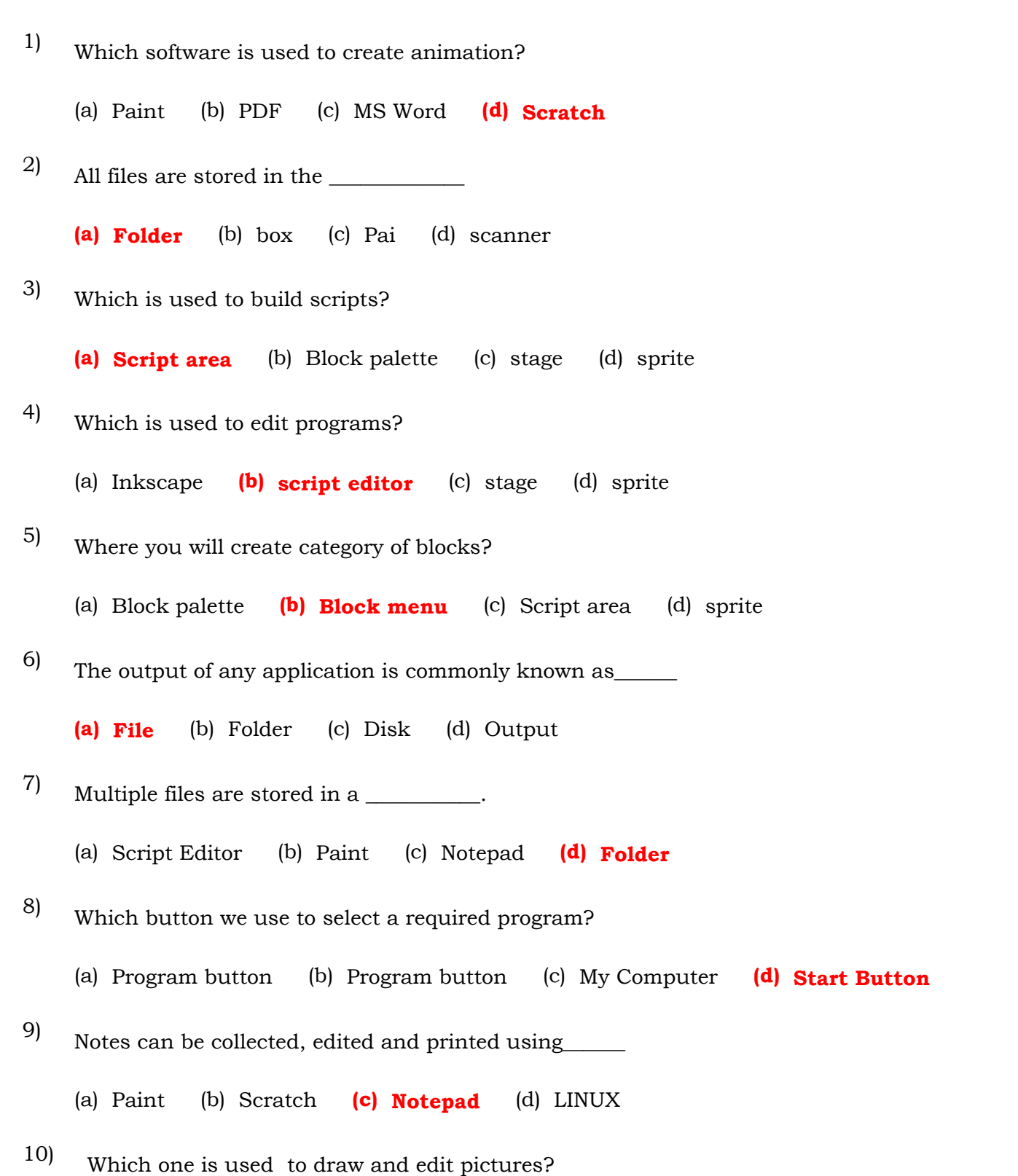

- (a) Notepad (b) Paint (c) Scratch (d) Windows OS
- 11)
	- To create animations, cartoons and games easily we can use\_\_\_\_\_\_\_\_\_

(a) Paint (b) Notepad (c) LINUX (d) Scratch

(a) Sprite (b) Stage (c) Element (d) Script

How many parts are there in the Scratch Editor? 12)

(a) 4 (b) 2 (c) 3 (d) 1

In Scratch, the characters are known as\_\_\_\_\_\_\_\_\_ 13)

(a) Stage (b) Script (c) Block (d) Sprite

In Scratch, the background is referred as\_\_\_\_\_\_\_\_\_\_ 14)

Which button is presses to run the script? 15)

Total Marks : 35

 $35 \times 1 = 35$ 

### Visual Communication 35 Important 1 Marks Questions With Answers (Book Back and Creative)

- Windows and LINUX are examples of\_\_\_\_\_\_\_\_ (a) Files (b) Folders (c) Operating Systems (d) Programs The device which helps in explaining the concepts easily through pictures is\_\_\_\_\_\_\_\_\_ (a) Visible Communication Device (b) Visible Cinema Device (c) Visual Cinema Device (d) Visual Communication Device They accommodate multiple files or a single file  $\qquad \qquad$ . (a) Sprite (b) Inbox  $(c)$  Folders  $(d)$  Scratch The output we get from any application is commonly referred as \_\_\_\_\_\_\_\_. (a) Document (b) Folder (c) PDF (d) File The application to draw and edit pictures is \_\_\_\_\_\_\_\_\_. (a) PPT (b) Paint (c) PDF (d) Notepad The file format for capturing and sending electronic documents in exactly the intended format \_\_\_\_\_\_ (a) PPT (b) Word (c) PDF (d) Page maker The software used to create animations, cartoons and games easily is \_\_\_\_\_\_\_. (a) PPT (b) Paint  $(c)$  **Scratch** (d) Notepad Usually a cat appears as a sprite when the Scratch window is opened \_\_\_\_\_\_\_\_. (a) Cursor  $(b)$  Cat (c) Arrow (d) Pointer 'Scratch' was developed in the \_\_\_\_\_\_\_\_\_ Institute of Technology (MIT) Media Lab. (a) Microsoft (b) Massachusetts (c) Maxwell (d) Madras The device which helps in explaining the concepts easily through pictures is known as ' \_\_\_\_\_\_\_\_ Communication Device'. (a) Art (b) Tele (c) Mobile  $(d)$  Visual Stage, Sprite and Script editor are the parts of \_\_\_\_\_\_\_\_\_\_. (a) Paint (b) Notepad  $(c)$  **Scratch** (d) MS Word Stage is the  $\qquad \qquad$ . (a) Block palette (b) Block menu (c) Script area (d) Background area 16) 17) 18) 19) 20) 21) 22) 23) 24) 25) 26) 27)
	- Click the green flag at the top \_\_\_\_\_\_\_ corner. 28)

The costume editor has panes. 31)

(a) One (b) Two  $(c)$  Three  $(d)$  Four

MIT means \_\_\_\_\_\_\_\_\_. 32)

(a) right (b) left (c) down (d) up

#### From \_\_\_\_\_\_ menu choose the save option. 29)

(a) File - > Save (b) Edit - > Save (c) Home - > Save (d) Insert - > Save

The right pane also contains \_\_\_\_\_\_\_\_ additional tabs. 30)

(a) One  $(b)$  Two (c) Three (d) Four

#### (a) Massachusetts Institute Technology (b) Management Institute Technology (c) Message Institute Technology.

(a) Notepad (b) Paint (c) Scanner (d) Scratch

More people are using \_\_\_\_\_\_\_\_ and \_\_\_\_\_\_\_\_\_ operating system in their computers. 34)

(a) Mac, Amiga (b) Solaris, iOS (c) Windows, LINUX (d) Android, Minix 3

- (d) Massachusetts Indian Technology.
- In computer \_\_\_\_\_\_\_\_\_\_ is used to collect the notes. 33)

The applications in a computer created any output is generally referred as 35)

(a) command (b) folder  $(c)$  file  $(d)$  paint